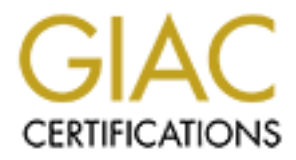

# Global Information Assurance Certification Paper

# Copyright SANS Institute [Author Retains Full Rights](http://www.giac.org)

This paper is taken from the GIAC directory of certified professionals. Reposting is not permited without express written permission.

# [Interested in learning more?](http://www.giac.org/registration/gsec)

Check out the list of upcoming events offering "Security Essentials: Network, Endpoint, and Cloud (Security 401)" at http://www.giac.org/registration/gsec

#### **Title:** *Importance of Understanding Logs from an Information Security Standpoint*

#### **Author:** Stewart Allen

## **Revision:**

GSEC v1.2f

### **Overview**

The  $21^{st}$  century is known as the information age. Where people, places, and devices all  $51.14 \text{ W/m}$ communicate in an endless stream of information passing by at the speed of light. With such an infinite amount of communication taking place around the world, it is important to be able to manage this information in an efficient and secure manner.

Information Security has many facets and branches, but to really understand what is going on in this new world, you need the ability to read, translate, and understand the wide variety of logs generated by the information stream.

This document will discuss the importance of logs in the 21<sup>st</sup> century, and give an idea of what problems Information Security professionals face when trying to analyze them.

**Example 10**<br> **Example 10**<br> **Example 10**<br> **Example 10**<br> **Example 10**<br> **EXALTED**<br> **EXALTED**<br> **EXALTED**<br> **EXALTED**<br> **EXALTED**<br> **EXALTED**<br> **EXALTED**<br> **EXALTED**<br> **EXALTED**<br> **EXALTED**<br> **EXALTED**<br> **EXALTED**<br> **EXALTED**<br> **EXALTED** We start from the beginning by defining what a log really is and what its purpose is. Then we talk about ways to improve your understanding of logs, how to decipher their cryptic formats, and how to manage logs effectively. Finally we wrap up with discussion on legalities of logs, and why it is so critical to effectively manage, maintain, and secure logs.

### **What is a Log?**

According to *Merriam-Webster's Dictionary*<sup>(1)</sup> the definition of a log is:

log (lôg, lg)

n. A record, as of the performance of a machine or the progress of an undertaking: a computer log; a trip log.

For security professionals a log is used to record data on who, what, when, where, and why (W5) an event occurred for a particular device or application.

As events on a device or application are taking place, processes are running that generate responses based on those events, and the responses are output into a log of one form or another.

The logs can be displayed to a display monitor, a printing device, a null device, or typically any device used to display or store information. Often you will find logs stored in a log file residing on a computer.

Most logs are stored or displayed in an ASCII standard format, which is a universally understood character set for common devices and applications. This way logs generated from one device, can be read and displayed on another device.

**Solution** is a filter performance of a machine or the progress of an undertaking: a compute ty professionals a log is used to record data on who, what, when, where, a an event occurred for a particular device or applicati Formatting and contents contained in the log are often left to the developer of the device or application that is generating the logs. Unfortunately, the log output is often difficult to understand and the output format will leave many people scratching their heads.

### **What is the purpose of a log?**

If a log has the capability to record the W5 events, then the purpose of a log is to give security professionals the ability to monitor the activities of the application or device to ensure expected or normal operations.

If you, the security professional, know that every morning at 9am log output should state a successful startup sequence for a device or application, but fail to see this, then the log has alerted you to unexpected operations.

By reviewing the log output, there is a good chance that you will be able to determine the W<sub>2</sub> of the event, and take the necessary action to correct the problem or sponsor an investigation into an incident.

Once you and your associates have identified the issue and taken steps to resolve it, you will be able to verify the problem resolved as the correct content is found in the log the next morning at 9am.

#### **Why are logs so cryptic?**

Understanding the importance of a log, and what the purpose of the log is, then the next question to be asked is "Why are the log contents and formatting so cryptic?"

If you have every taken the time to examine a log, you will undoubtingly experienced this problem and wondered if you were ever going to figure it out.

or application will determine how the output should be formatted and exactly what Because a log can be generated by any device or application, the developers of that device content will be released to the logging processes.

ding the importance of a log, and what the purpose of the log is, then the volte asked is "Why are the log contents and formatting so cryptic?"<br>
cervery taken the time to examine a log, you will undoubtingly experience<br>
an If the developer is only interested in knowing "when" an application or device fails, and wants to know exactly "where" in the code the failure occurred, then the log output will most likely not show you the "who, what, or why" that caused the failure to occur. This leaves you trying to guess or piece several pieces of the log together to find those answers.

The output format could be very cryptic, and in such a format that only the developers will truly understand because they created it. They generally have no interest in generating output for the common user, nor do they have any mandate or standard that tells them to.

This creates problems for security professionals or computer administrators who are trying to investigate an incident or failure that may have occurred within their infrastructure.

In order to combat this problem, computer industry comities were formed to come up with formatting specifications that everyone could agree on and eventually understand.

As a result, it seems that two strong standards have emerged in the computer industry for the more popular UNIX and Windows environments.

Syslog is a logging system that has been standardized so that any flavor of UNIX operating system will output the same log format that can be displayed or output to standardized log files.

standardized event log format. Windows NT operating systems support the Eventlog format, and all events output to a

Some good efforts have been made of the part of Microsoft to document this format and it is one that can often be referenced against, making it that much easier to figure out what the log is telling you.

For example, take the *Windows 2000 Security Event Descriptions* (6) document posted on Microsoft's support site:

"This article contains descriptions of various security-related and auditing-related events, and information about how to interpret these events. These events will all appear in the Security event log and will be logged with a source of "Security." "

The document is easy to read and gives precise references to particular Event ID generated by security related events.

be room for improvement. Although the UNIX community has standardized on the syslog protocol, and the Windows community have standardized on the NT Eventlog format, there continues to

From a security standpoint for example, UNIX Syslog protocol has known security issues as far as being able to provide verification of the integrity of a syslog message from source to destination logging host.

The Internet Engineering Task Force has set out to correct this. According to *IETF Syslog Issues and Standards*<sup>(2)</sup> documents posted on the group's web site:

Interimation is a source of "Security."<br>
Thent is easy to read and gives precise references to particular Event ID<br>
by security related events.<br>
the UNIX community has standardized on the syslog protocol, and the<br>
communit "Beyond documenting the Syslog protocol and its problems, the working group will work on ways to secure the Syslog protocol. At a minimum this group will address providing authenticity, integrity and confidentiality of Syslog messages as they traverse the network. The belief being that we can provide mechanisms that can be utilized in existing programs with few modifications to the protocol while providing significant security enhancements. "

Other examples exist throughout the Internet of individuals, groups and comities trying to work towards the improvement of existing logging technology and the output generated by it.

However, this still leaves the applications for each operating system, or independent devices such as printer or routers that are not required to conform to these formats.

There are many rouge or proprietary log formats that are used by these applications or devices even though they are sending logging detail to the Syslog or Eventlog service, the results are sometimes very cryptic and confusing.

This cryptic output and confusion continues to create a challenge for anyone who is trying to use the logs to understand W5.

### **Understanding the Problem of Cryptic logs in Detail**

As we now understand, when an event in a device or application is logged, it generates output that anybody can view in an ASCII text format from almost any computer.

Now imagine that your manager comes to you and wants to know "when" the user Bob Smith ("who") last printed a report ("what") named Payroll to the printer HPGL5. ("where")

Because your application generates log data on who, what, when and where events take place it should be no problem for you to answer the question. You open up the log to find the following:

1241020401-%u:1032:bsmith:%eid:101:%s:e0xb3a%x:1102 1241020401-%u:1922:rjones:%eid:253:%s:e0xe2z%x:1103 1242020401-%u:1032:bsmith:%eid:021:%s:e0xa3g%x:1102 1243020401-%u:1032:mapple:%eid:221:%s:e0xe3a%x:1111

The above is a fictitious log, but you understand what we are trying to illustrate. A simple question doesn't mean there is a simple answer when it comes to logs.

Continue to imagine your frustration as you work your way over to another device holding more logs and find the following:

12:41:22:pm 02/04/01-Event 10298 successful! 12:41:38:pm 02/04/01-Error 18244 failed! 12:42:17:pm 02/04/01-Result 198282 generated from Event 10298. 12:43:54:pm 02/04/01-Event 29211 successful!

our application generates log data on who, what, when and where events to<br>ould be no problem for you to answer the question. You open up the log<br>illowing:<br>11-%u:1032:bsmith:%eid:101:%s:e0xe32%::1102<br>11-%u:1032:bsmith:%eid: This log appears much easier to read. We can clearly see the date and time the various events occurred, but we still don't have an answer on Bob Smith printing a document called Payroll to a particular printer.

Using a real world example now, the Cisco Intrusion Detection System provides detailed logs on security incidents, events, and alerts.

An example taken from *Interpreting Cisco Secure IDS Log Files*<sup>(3)</sup> from Cisco Systems web site continues to illustrate the point of cryptic log formats:

"A sample event log file entry is provided below. An explanation of each field follows in the table below the log entry.

4,1028109,1998/12/23,22:07:00,1998/12/23,16:07:00,10008,5,100,OUT,IN, 5,8000, 51304,TCP/IP, 131.215.210.2,207.18.164.70,1034,21, 0.0.0.0, hacked in, 75736 … E0D0A"

The web site proceeds to break down the above mentioned log into an easy to read table, but strongly suggests the user read the *Cisco Secure IDS Users Guide* which dedicates well over 100 pages to trying to explain the log output generated by the device.

information into a meaningful format so the questions can be answered, you could As the security professional, you will be required to figure out how to break down the log consider it a form of translating.

Often in the case we discussed with the Managers request, the security professional will report back to the manager with "I don't know, the logs didn't tell me anything."

Although this is partly correct, the answers are most likely in the log if we could only figure out how to read it.

### **Logs Causing Information Overload**

Another problem, especially in the security arena, are that logs can generate too much information.

If you are trying to track down when a particular event occurred, you are sometimes required to sift through a boatload of information, which on one hand is very important, but on the other is only slowing down your task.

Even if the logs are crystal clear to you but are being generated in granular detail to the  $N<sup>th</sup>$ level, searching for a particular event could become very cumbersome.

Thankfully almost all ASCII text tools have search capabilities to help with this issue, as long as you know what you are looking for.

Although it is important to know W5 on any event, some events may require less detail, as they are not considered critical to helping you understand the event.

roblem, especially in the security arena, are that logs can generate too much.<br>
On trying to track down when a particular event occurred, you are sometimes<br>
sift through a boatload of information, which on one hand is very Thus it becomes very important for you the security professional, to not only understand logs, but also to be able to successfully manage them in a way that will give you the detail you need without weighing you down.

### **Log Management: Consolidating Logs**

Understanding the importance of logs, and that log output can be both cryptic and cumbersome, we need to come up with efficient ways to manage the information.

A starting point might be log consolidation.

Log consolidation will allow you to view all logs generated in a quick and hopefully organized manner without having to walk a marathon getting to and from various logs stored around your infrastructure.

There are two scenarios you might consider on how to perform consolidation. Both give you a centralized area for your logs to reside, and both will save you from doing a lot of running around. The following figure shows some examples:

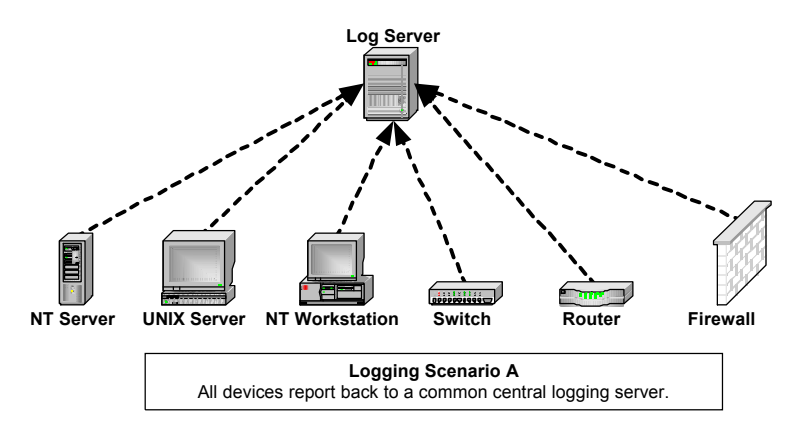

**Scenario A** gives you a single centralized server to view and manage all your logs. The log information could be used in a 24x7 Operations Center as a centralized alerting device for console operators.

A lot of storage space is required, and redundant

hard drives or a RAID setup make for a more stable system.

The problems with Scenario A are that it creates a single point of failure or attack. If all your logs are stored on one server, then you're left in the dark if it goes offline.

A sophisticated attacker will cover their tracks by removing or corrupting any logs that might have tracked them. Having all the logs in a centralized location makes their job a lot easier, which we do not want.

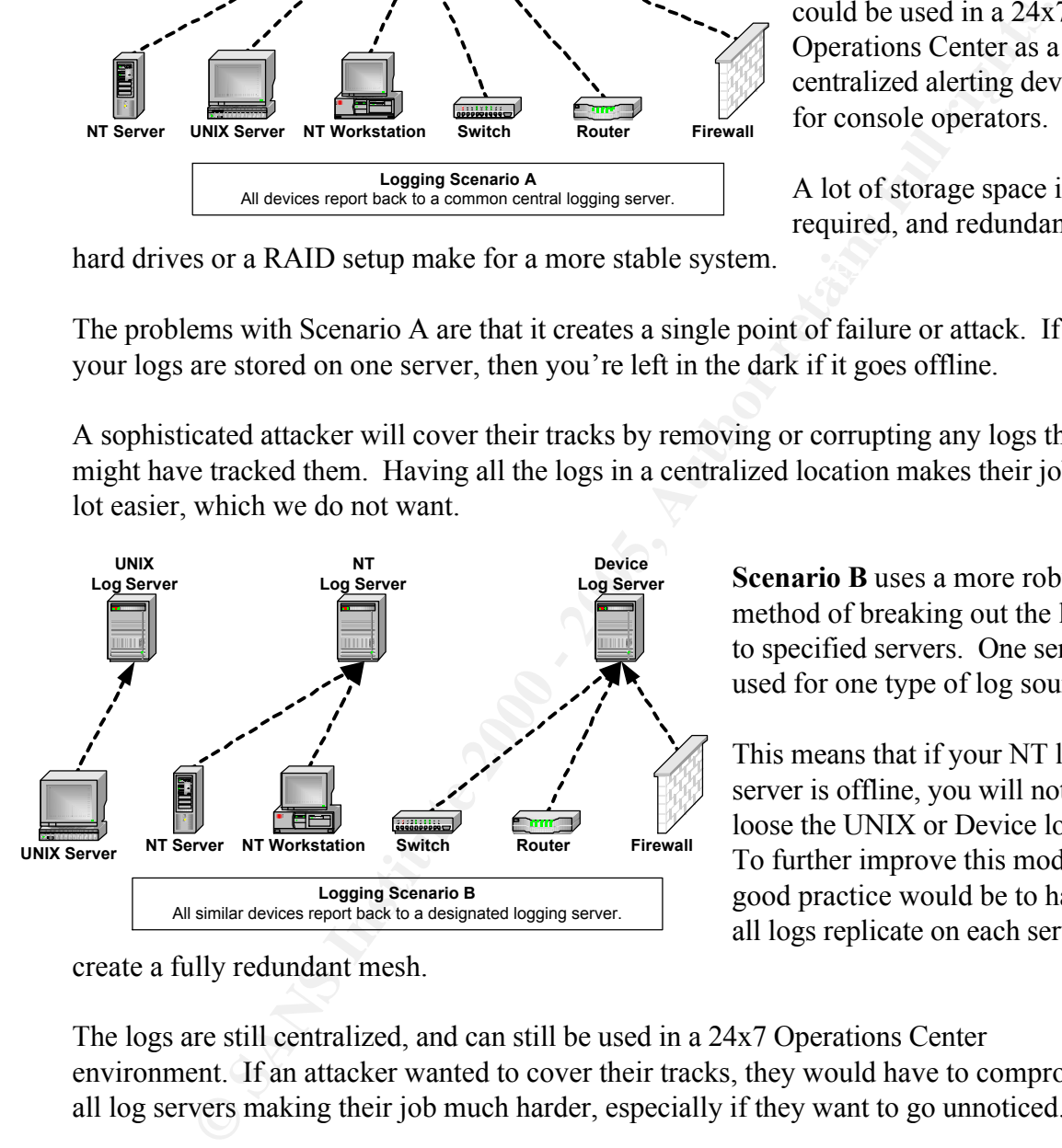

create a fully redundant mesh.

**Scenario B** uses a more robust method of breaking out the logs to specified servers. One server is used for one type of log source.

This means that if your NT log server is offline, you will not loose the UNIX or Device logs. To further improve this model a good practice would be to have all logs replicate on each server to

The logs are still centralized, and can still be used in a 24x7 Operations Center environment. If an attacker wanted to cover their tracks, they would have to compromise all log servers making their job much harder, especially if they want to go unnoticed.

Problems associated with Scenario B are less significant than Scenario A. The biggest issue for some will be the cost for hardware to fulfill the requirement.

#### **Log Management: Log Rotation**

Having a constant consolidated stream of logs is good, but we are still trying to improve the management of the log data to make our lives easier. A common way to achieve this is to break up the log file data with log rotation.

Log rotation is an event that takes place after an interval of time has passed. Common time frames before a rotation occurs are hours, days, weeks, or months.

When a log is "rotated", the log is moved to a new location and renamed to reflect the rotation, with minimal or no interruption of the existing logging processes.

Because logs and rotations are dependant on time, it is very important that your logging hosts and devices have accurate time. To help ensure this, the Network Time Protocol (NTP) service is used.

NTP allows the logging hosts to synchronize with a centralized timeserver, which is in it self synchronized with Global Positioning Satellites (GPS). This combination ensures accurate time within your time zone and is accurate to within a few milliseconds.

By allowing NTP for each device that generates a log, you will also ensure that the data in the logs is time accurate.

CERT Coordination Center from Carnegie Mellon University talk about the importance of using NTP in their web document titled *Manage logging and other data collection mechanisms.* (4)

**EXECT THE THE THE SANS INTERT THEON CONDED**<br> **EXECUTE:** The log is a worst of the system of the system of the system of the system of the system of the system of the system of the system of the cystem of the cystem of the "You can then consolidate logs from different systems by matching time intervals. This will help you gain a network-wide perspective on the activities. To perform this consolidation, you will likely need to merge log files from different systems into a central log file. To avoid having to adjust the timestamps used in each, use a master clock system such NTP (Network Time Protocol) or another time synchronization protocol system. Make sure to take into account different time zones and formats for recorded time."

A successful rotation will generate a number of logs that will contain data for that particular log rotation window. Because there is a "new" log file generated from a rotation, there needs to be a way to effectively slice and name the file so that it will have meaning to the security or systems specialist.

in a meaningful manner. Now that your logging hosts and devices are synchronized with NTP, you can accurately rotate the log and use time stamping techniques to store a particular log rotation window

An example would be taking a log file named NT Systems.log and slicing it up into files named 06-14-2001-NT-Systems.log, 06-15-2001-NT-Systems.log, 06-16-2001-NT-Systems.log, etc.

If an incident or event occurs, you will now have an accurate and efficient way to seek out information on the W5. Your log will be centralized, organized, and time accurate.

#### **Log Management: Archiving and Securing Logs**

So your now successfully logging all activity in your infrastructure, and you have broken out your logs to several logging hosts, and everything is accurately time stamped.

As you monitor your logging hosts you will notice that they are starting to fill up your storage media quickly, especially if you're in an active environment.

Archiving your logs will help prevent your logging hosts from crashing due to storage limits being reached.

More importantly however, you will have a permanent record of logged events that have occurred for that archives time period.

By having this record, you are in effect storing evidence that could be called up at a later time for use in a legal matter.

Common ways to archive you log data are a similar to those your company's systems specialist use to backup your e-mail or other application data.

Using industry standard archive software, in combination with tape storage devices, network shares, CD-R, CD-RW, or Zip/Jazz drives, you can easily archive the logs.

When you do archive your logs, you better think about the security of the logs, as you now clearly understand the importance and value of a log file.

**Examplement:** Archiving and Securing Logs<br>ow successfully logging all activity in your infrastructure, and you have br<br>ogs to several logging hosts, and everything is accurately time stamped.<br>onitor your logging hosts you To help prevent any form of tampering of the data contained within the logs, or to prevent virus activity from effecting or corrupting the logs, the archive should be stored in a readonly status.

A method of archiving your logs in a read-only status would be to use a storage media that can be physically write protected.

CD-R media is often chosen for archiving because the physical media is engineered to be written only once, and cannot be written over. In other words the method for transferring the data to the CD-R is a one-way protectively destructive process.

Other portable media like a Zip disk or CD-RW cannot absolutely be made read only, and therefore are not as resistant to tampering.

There are some concerns when using CD-R media for archiving purposes.

One of the concerns is that CD-R media does not provide any security to the contents on that media. The contents of the CD-R can still be read.

In addition, CD-R media has a limited lifespan compared to tape media, something less than 10 years. So if you are planning to store the archive for a long time you might want to make tape archive.

As you have most likely experienced, the CD-R media is easy to damage if mistreated because the surface of the storage is completely exposed. Scratches, dirt and other debris, as well as corrosive materials can all render the media useless.

not read in another device of the same type. Sman incompationities, or manufactures using proprietary methods, could cause problems when trying to read or write the media. A final comment on concerns with CD-R media is that media created by one device might not read in another device of the same type. Small incompatibilities, or manufactures

Overall even with the concerns outlined, CD-R is still the most cost effective and preferred method to archive logs in a busy environment.

You can mitigate the concern about the contents of the media not being secured for example.

**EXECUTE:**<br> **EXECUTE:** WE most likely experienced, the CD-R media is easy to damage if mistreate surface of the storage is completely exposed. Scratches, dirt and other corrosive materials can all render the media useless. Encryption, such as that used by PGP, will scramble the contents of the logs into a format that an unauthorized on looker could not use, as the contents of the logs are readable, but mean nothing. When the logs are archived on the CD-R, they will remain in this encrypted state as the media cannot be overwritten.

Providing you use strong encryption methods, and safeguard the private keys, your log data will remain protected from prying eyes.

Taking that media and storing it off-site in a physically secured area that is properly controlled is a very good way to mitigate risks in general, and is thought to be a best practice when dealing with archived media of important value such as your logs.

## **Legalities of Logs**

Previously, we mentioned that log files could be used in legal matters. In the information age, log files can be used as evidence in courts of law to show events that occurred for a certain timeframe. As long as your logs can be proven accurate and unaltered, they will stand up as written evidence in court within in the US or Canada.

As outlined in the Legal Information Institutes 2001 Federal Rules of Evidence<sup>(5)</sup> web document explaining this point in legalese:

# "Rule 1002. Requirement of Original

To prove the content of a writing, recording, or photograph, the original writing, recording, or photograph is required, except as otherwise provided in these rules or by Act of Congress."

Your company should have written policy that if not written by you, then Human Resources or Legal. The policy will outline what actions will be taken if evidence is required, as sometimes your company might not be the one requesting the information.

Law officials such as the FBI, CIA or local law enforcement may come knocking on your door looking for evidence, either directly involving your company, or not.

Your logs could be used in a their legal battle. In addition various logs from third party sources or systems may be used to support your logs or even discredit them.

**Example 18 Start Start Start Condition** and the FBI, CIA or local law enforcement may come knocking on<br>
equal be used in a their legal battle. In addition various logs from third pa<br>
could be used in a their legal battle. your logs are reliable, secured, and accurate, along with good company policy and regrommunications with your legal council will give you peace of mind in you hear that Therefore having documented due diligence procedures showing the steps taken to ensure your logs are reliable, secured, and accurate, along with good company policy and regular knock.

#### **Conclusions**

The battle to improve our log deciphering skills will continue on well into the future of the information age as more an more devices get wired into the global networks.

Hopefully this document has enlightened you on what a log is, its true purpose, how to better understand and manage logs, and some of the legal issues you might face.

Logs are critical to Information Security professionals, as they are your forensic trail telling you the W5 of an event, managing and protecting the logs should be part of your daily procedures as they are extremely valuable.

Merriam-Webster's Dictionary<sup>(1)</sup> *http://www.m-w.com/cgi-bin/dictionary*

Internet Engineering Task Force - IETF Syslog Issues and Standards (2) *http://www.ietf.org/html.charters/syslog-charter.html*

Cisco Systems - Interpreting Cisco IDS logs (3) *http://www.cisco.com/warp/public/707/31.html*

Carnage Mellon University - CERT Guide to Managing Log files **(4)** *http://www.cert.org/security-improvement/practices/p092.html*

Cornell University Legal Information Institute - US Federal Evidence Rules (2001) (5) *http://www.law.cornell.edu/rules/fre/overview.html#toc*

Key fingerprint = AF19 FA27 2F94 998D FDB5 DE3D F8B5 06E4 A169 4E46 Windows 2000 Server Security Event Descriptions (6) http://support.microsoft.com/support/kb/articles/Q299/4/75.ASP

#### **References**

#### **Books:**

**Incident Response: Investigating Computer Crime (2001)** Chris Prosise, Kevin Mandia McGraw-Hill Professional Publishing; ISBN: 0072131829

**Network Intrusion Detection: An Analyst's Handbook (2000)** Stephen Northcutt New Riders Publishing; ISBN: 0735710082

**Example 2000 - 2000 - 2000 - 2000 - 2000 - 2000 - 2000 - 2000 - 2000 - 2000 - 2000 - 2000 - 2000 - 2000 - 2000 - 2000 - 2000 - 2000 - 2000 - 2000 - 2000 - 2000 - 2000 - 2000 - 2000 - 2000 - 2000 - 2000 - 2000 - 2000 - 200**  $\frac{1}{2}$ Faating  $\frac{1}{2}$ Faating Faata Biliga Based Faata Based Faata Based Faata Based Faata Based Faata Based Faata Based Faata Based Faata Based Faata Based Faata Based Faata Based Faata Based Faata Based Faata Based **Digital Evidence and Computer Crime: Forensic Science, Computers, and the Internet (2000)** Eoghan Casey Academic Pr; ISBN: 012162885X

#### **Internet:**

Interpreting NT Event Logs *http://www.microsoft.com/technet/treeview/default.asp?url=/TechNet/prodtechnol/winntas/suppo rt/usesecur.asp*

Microsoft - Interpreting Windows 2000 logs for IAS *http://www.microsoft.com/windows2000/en/server/help/default.asp?url=/windows2000/en/server /help/sag\_ias\_log1a.htm*

Understanding TCPDUMP logs *http://www.securityfocus.com/frames/?focus=ids&content=/focus/ids/articles/normaltraf3.html*

O'Reily Tools of the Trade on Security Utilities and Logs *http://linux.oreillynet.com/pub/a/linux/2001/06/29/tools\_two.html http://linux.oreillynet.com/lpt/a/linux/2001/07/13/tools\_trade\_three.html*

CERT Guide to Finding Evidence in Solaris Log files *http://www.cert.org/security-improvement/implementations/i003.01.html*

Interpreting Cisco PIX syslog messages *http://www.cisco.com/univercd/cc/td/doc/product/iaabu/pix/pix\_v53/syslog/pixemsgs.htm*

Understanding iPlanet logs *http://docs.iplanet.com/docs/manuals/enterprise/41/ag/esmonsvr.htm#1011987*

Understanding how web data is logged with Webtrends. *http://www.webtrends.com/support/tech\_log\_understand.htm*

All about Network Time Protocol<br>All about Network Time Protocol North American NTP Servers *http://www.eecis.udel.edu/~mills/ntp/servers.htm http://www.eecis.udel.edu/~ntp/*

Canadian Evidence Act (2000) *http://laws.justice.gc.ca/en/C-5/text.html*